# **MA Forms—ICD10 Codes (SpEd Forms)**

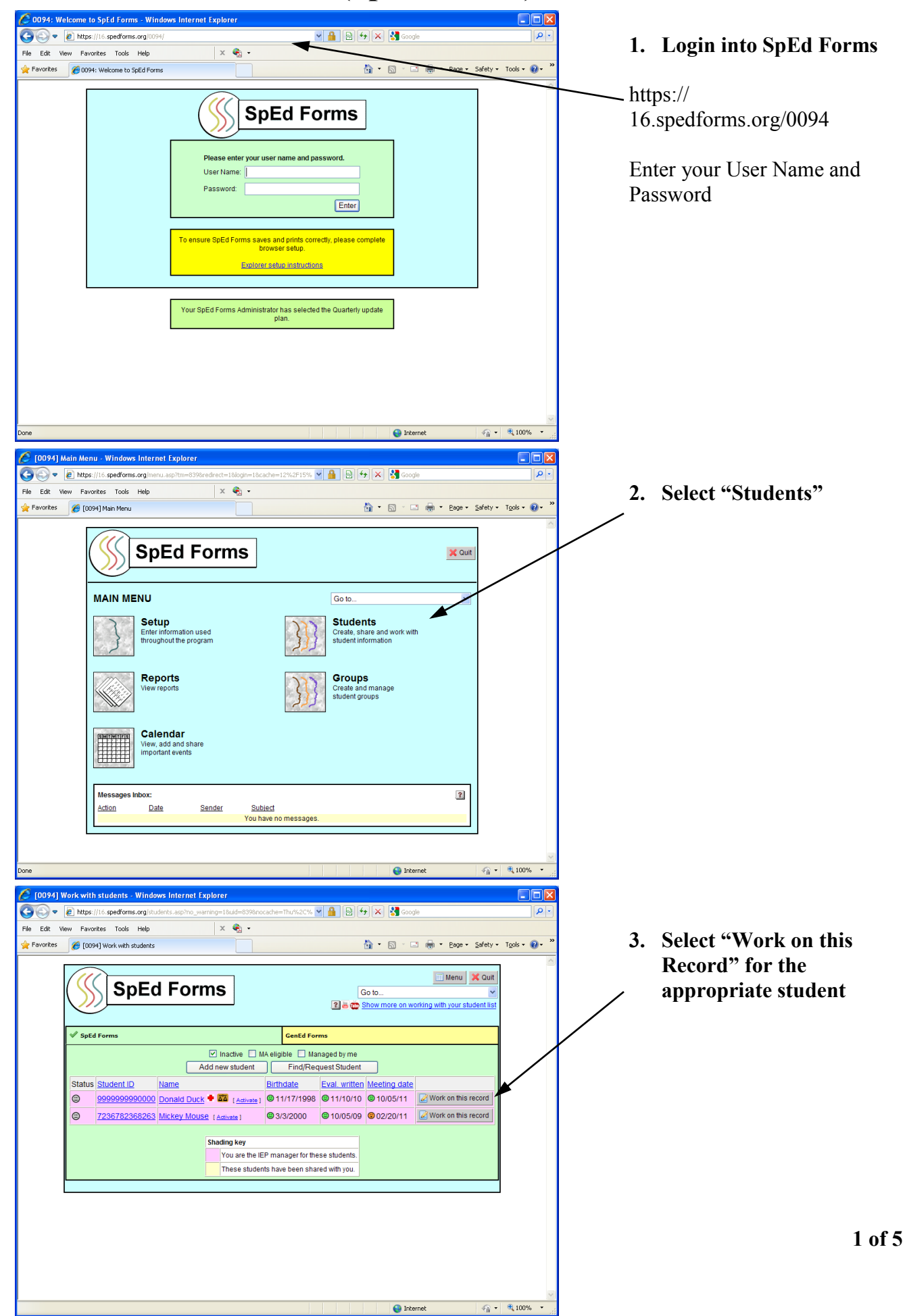

## **MA Forms (SpEd Forms) October 2015**

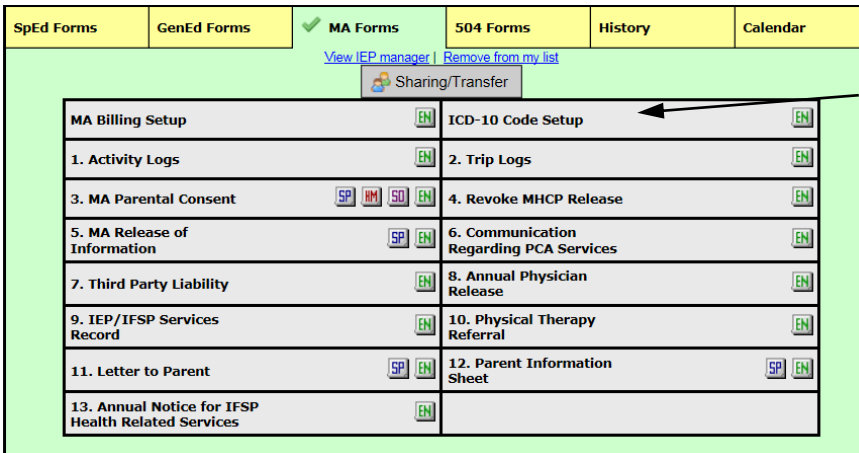

**4. Select ICD-10 Code Setup (need to choose a code for each—evaluation & services. If applicable, the code could be the same)**

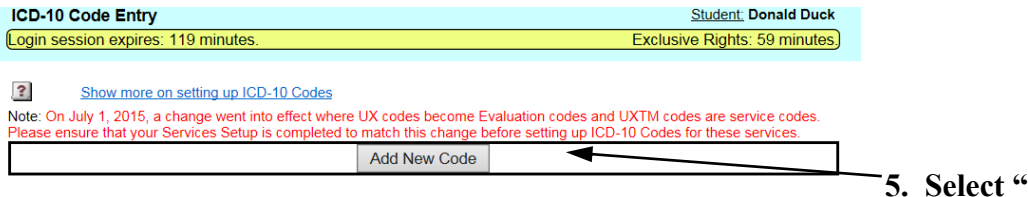

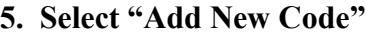

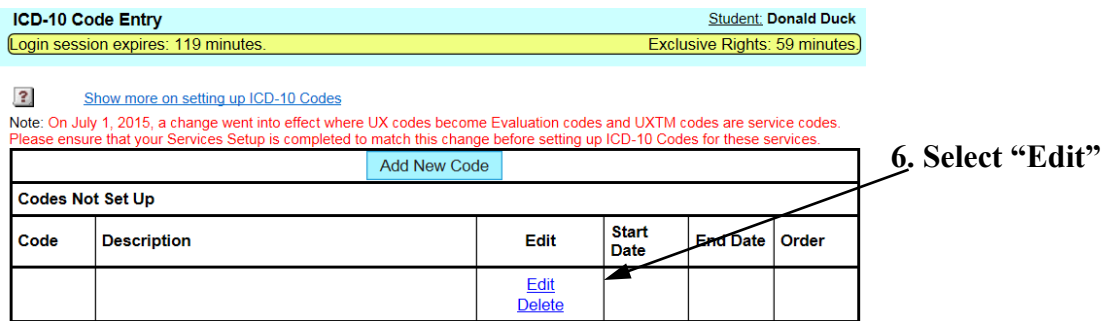

# **MA Forms (SpEd Forms)**

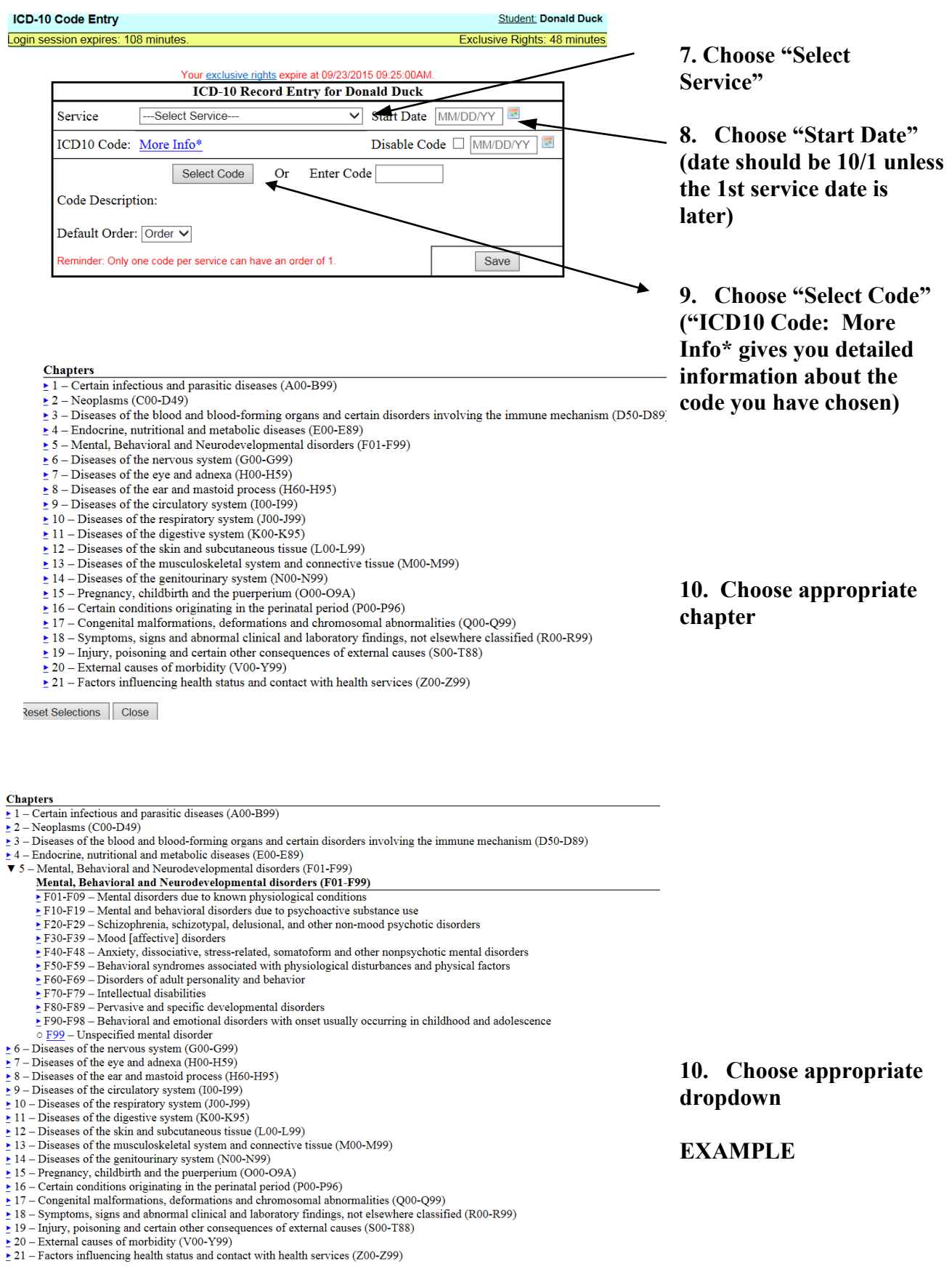

# **MA Forms (SpEd Forms)**

#### **Chapters**

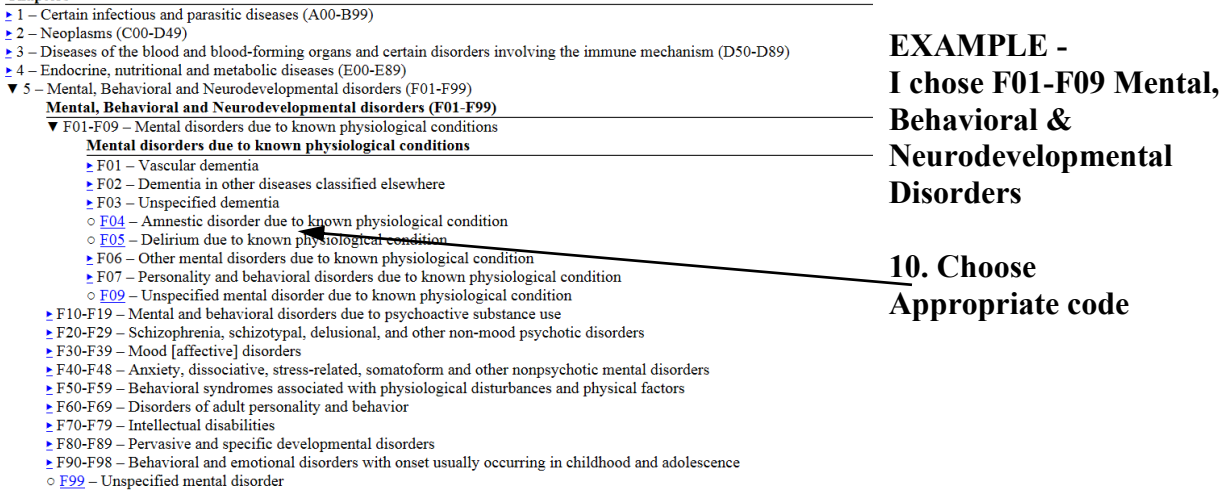

Things to keep in mind -

- ICD10 codes are required with service dates of 10/1/15 or later
- ICD10 codes should not be in the IEP
- Diagnosis description needs to be in the PLEP section of the IEP
- The ICD 10 code can be used if you have documentation (for auditing purpose) from the child's primary care provider of the student's ICD10 code. Must have documentation in the student's file
- ICD10 code only needs to be selected once unless the treatment/service changes or is different that day. The ICD10 code will carry over each month in the activity log
- Speech Clinicians, Occupational Therapists, Physical Therapists, School Nurses & School Psychologists are the only personnel that can assign the ICD10 code with the exception of the child's primary care provider
- Never delete an ICD10 code unless you have chosen the wrong code. The ICD10 codes need to remain in SpEd Forms with the activity log for auditing reasons.